Adobe Photoshop 2021 (Version 22.4) Crack + Activation Code Torrent Download [Win/Mac] Latest

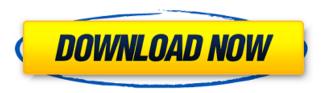

Adobe Photoshop 2021 (Version 22.4) Crack+ Torrent PC/Windows

Although Photoshop CS6 doesn't come with the complete collection of tutorials, you can find free, great tutorials in the earlier chapters of this book. Photoshop CS6 comes with the

usual array of powerful tools for image manipulation and enhancement: Content-Aware Fill: An enormous improvement on previous versions, this tool is now far easier to use and works better. Healing Brush: A way to repair minor problems in your image. Hue/Saturation: As this book says already, this is a way to adjust the colors in an image. Lasso: This tool enables you to select an area of an image and manipulate it. Magic Wand:

Selecting parts of an image to remove or add objects to an image is a common operation. Retouching: Creating a mask and removing unwanted objects from an image is also a common operation. Smudge tool: This tool is used to make uniform the look of an image. Text tool: This tool allows you to add text to an image. The Photoshop tools in the next section help you use Photoshop in the way that it was created for. Photoshop Tools

Taken collectively, the tools in Photoshop make up the different aspects of the program. To use Photoshop's tools, follow these steps: 1. Open the image that you want to use with Photoshop. 2. Select the tool(s) that you want to use. 3. Click the tool's icon in the Tools panel. 4. Click and drag a tool in Photoshop (or press the tool's button to use that tool). Photoshop CS6's toolset includes the following tools: Layers panel: This tool's unique design allows

4/24

for maximum editing flexibility. Window: This tool allows you to do the bulk of your image editing. Tools: This tool enables you to select specific tools like healing brush or better Lasso (see the upcoming section, Lasso) tools. Options: You can read more about Options in the following chapter, Tools Options. Photoshop CS6 provides you with many tutorial and video options that enable you to dive deeper into using the various tools.

Chapter 9 in this book covers tutorials that teach you how to use Photoshop's features. Finally, Photoshop allows you to load and save files for later use. You can create, save, and load Photoshop documents at any time during your

Adobe Photoshop 2021 (Version 22.4) Crack + [Mac/Win]

In this article, we will be covering the most commonly used features in the software. We will also briefly introduce the less used

features that are still very useful. This article is for the beginning to intermediate users and those who already know Photoshop. 1. Edit Photos In order to take an image from a camera or other source and make it look more professional, you will need to edit the image or use a filter. There are a number of ways to edit photos: Adjust colors: Increase the saturation or decrease it to make the images more vivid and with more contrast. Add a filter:

The best photo editing software has a lot of filters that will transform an image within seconds. Improve focus: The main reason for using software in photography is to improve focus, especially on portraits. You need to sharpen or blur areas of the photo to achieve this result. 2. Modify Images In addition to editing images, Photoshop allows us to create new images using editing techniques and design elements. Since Photoshop is

often used as a graphic designer tool, images that include backgrounds, watermarks, logos or any other design element can be created easily. 3. Add Effects Photoshop Elements is a powerful program that includes advanced features. It can make your photos look better by adding effects. Some of these effects can be free. You can create unique effects quickly and easily. Some of the effects we can create are: Flashlight: Find photos or videos

9 / 24

in the dark Fire: Create the effect of a fire on a dark background Fog: Create a mist effect in the background. Comets: Make a comet fly across the sky Bloom: Soft light with a blurred background Star trail: The stars show the movement of the camera shutter. 4. Add Text Photoshop Elements allows us to add text. This is a very useful technique as it can be used to create professional flyers or banners or promote a product.

Photoshop Elements is perfect for adding text to the images. 5. Add Frames People like frames because it helps to make the picture look more professional and more memorable. But applying a frame to a photo can be a difficult task. For this reason, there are programs that allow us to create frames easily. 6. Add Embedding You can use Photoshop to create memes and share them on social networks. You a681f4349e

11 / 24

While other girls are playing with their dolls, Haniya is busy picturing herself as a prepubescent girl. She speaks a lot about her pubic hair, and thanks to a devious substitute teacher, she already has a great deal. When her friend promises to help, they have a plan! In this especially lewd Mummy Peach uncensored hentai animation, you will see the sexy, natural big

boobs of Haniya in a real and delicious three dimensions pleasure. From nowhere and without her knowing about it, a ginger and older than her substitute teacher try to seduce her! Haniya doesn't want any trouble with this new guy but while she's thinking about a time when she was only a horny child, her new teacher takes full advantage of this moment and show her what she wants! A little Haniya luck helps him this time

when he likes her pretty well! After all this time in her life, this mature woman will stop only when she is comfortable with her sexuality. Here is a sexy girl masturbating for you inside the house! Her mom's boyfriend will come back to his home this evening and he will have a hot surprise for her! Miki gets to learn a thing or two about the art of oral sex from her hot stepmom Asuka. She's delighted by the taste of her pussy juices and

by the sweet smell of Asuka's pussy. These two beauties play with their pussies all alone in the living room. This busty Japanese Mom-to-be Haniya gets all excited about her vagina because the doctor say she could deliver the baby tomorrow. After she's done and taken a shower, Haniya has to call her favorite lover who just pass her home and they make a great time together under the bed, fucking like crazy. In this hentai scene, Haniya is a horny

young teen girl. She has the hots for her step-sister's boyfriend, so she sneaks into her room and peeks at him through the window. In the meantime, her hot mom and step-dad have a heart to heart and find out that the step-sister is sneaking around. Her parents decide that Haniya can't go out and play until her relationship with her step-sister's boyfriend is forgotten. Hot Asian teen Haniya is looking for some good exercise as well as a bit of fun. When she

finds the perfect opportunity, she jumps

What's New in the?

The present invention relates to a method of fabricating semiconductor devices, and more particularly to a method for growing an oxide film of uniform thickness on a wafer surface. In fabricating semiconductor devices, there are a number of instances where a film is grown to a thickness of, e.g., several.mu.m

on a wafer surface. Thus, the growth of the film on the wafer surface depends on conditions such as the composition of the film material, the state of the wafer surface, and the state of the furnace used, and the growth of the film is greatly influenced by the atmosphere in the furnace during the film growth step. In a method of fabricating semiconductor devices, the abovedescribed film growth step and the subsequent step of etching the

semiconductor layer by using the film grown in the film growth step are successively executed so that the film is formed only on the surface layer portion of the semiconductor layer. Such a conventional method suffers from various problems, for example, it is difficult to bring the film formed on the surface layer portion of the semiconductor layer to a high accuracy of film thickness; and it is not easy to form the film at a uniform

thickness over the entire surface of a wafer.Kudla, you are right about the spectrum. It says 1100Hz to 1500Hz or something like that. You can find the resistance by frequency, though the panel comes with a curve for you to follow. It is not a direct 2-1 measurement, but it is close. Since we are with a phase shift, we also have to take that into account. Since I am using a spacer of 7mm, a phase shift of about 8 degrees is common. The

whole thing looks great! I'm going to put it on tonight and see how it turns out. Did some very basic measurements this afternoon using the scope in the setup. I was able to dial in the grid points so the X-plate works great for these measurements. While I was doing this, I made a TON of new friends. This is where I can finally really start collecting data. After a bit of studying of the web site, I had a (very) rough plan for the first measurement. From the

user manual I've marked the fundamental frequency at about 1200Hz and the high frequency at about 1800Hz. I worked with those numbers and the information I had in the manual and on the web site

System Requirements For Adobe Photoshop 2021 (Version 22.4):

PC: NVIDIA GeForce 8800 GTS (2GB+ VRAM) Minimum: Intel Core 2 Duo 2.0GHz Windows: XP SP3 Mac: Intel Core 2 Duo (2GB+ VRAM) Minimum: Intel Core 2 Duo 2.0GHz Windows: XP SP3 Mac: Intel Core 2 Duo View Game Manual Accordion Guides Bonus: Man-in-a-Box From the Blood of the Goat Shrouded in Mirrors A Little Lost Guide A Simple

## Related links:

https://www.reperiohumancapital.com/system/files/webform/birkal715.pdf

 $\underline{https://thecryptowars.com/adobe-photoshop-2021-version-22-3-product-key-and-xforce-keygen-full-product-key-updated-2022/$ 

https://www.mein-hechtsheim.de/advert/photoshop-2022-version-23-1-hack-activation-code-pc-windows/

https://perlevka.ru/advert/photoshop-2021-license-key/

https://www.coinscustom.com.au/sites/www.coinscustom.com.au/files/webform/kiripalo206.pdf

https://my.lwv.org/system/files/webform/lwvla/internship/adobe-photoshop-cs6.pdf

https://excitevancouver.com/wp-content/uploads/2022/06/Photoshop CS4 Crack Full Version .pdf

http://yotop.ru/2022/06/30/adobe-photoshop-2022-version-23-4-1-serial-number-full-version-download-for-pc-2022-new/

https://uglemskogpleie.no/wp-content/uploads/2022/06/Photoshop CC 2015 Version 16 Activation PCWindows.pdf

https://itoflies.com/wp-content/uploads/2022/06/Adobe Photoshop 2022 Version 2341.pdf

https://hanffreunde-braunschweig.de/wp-content/uploads/2022/06/Photoshop\_CS4\_Free\_Download\_X64\_Latest\_2022.pdf

https://rakyatmaluku.id/upload/files/2022/07/wiZOI4bILDjNHEuMqfgc 01\_ea6053d908aa4a1f9a7902621e6b6fab\_file.pdf

https://selfpowered.net/adobe-photoshop-2022-version-23-serial-key-download-for-pc-2022-new/

https://www.2tmstudios.com/photoshop-cs4-keygenerator-with-serial-key-free/

https://harneys.blog/2022/06/30/adobe-photoshop-2022-version-23-hack/

https://rocky-falls-70318.herokuapp.com/lyvjam.pdf

https://aboutdance.com.ua/advert/photoshop-2020-product-key-and-xforce-keygen-for-pc-latest-2022/

https://stop5g.cz/wp-content/uploads/2022/06/Adobe Photoshop 2021 version 22 Crack Updated2022.pdf

http://vogaapaia.it/archives/25798

https://thawing-badlands-66334.herokuapp.com/darisean.pdf